## Государственное бюджетное профессиональное образовательное учреждение Московской области

«Воскресенский колледж»

# **РАБОЧАЯ ПРОГРАММА УЧЕБНОЙ ДИСЦИПЛИНЫ ЕН.02 «ИНФОРМАЦИОННЫЕ ТЕХНОЛОГИИ В ПРОФЕССИОНАЛЬНОЙ ДЕЯТЕЛЬНОСТИ»**

## ДЛЯ СПЕЦИАЛЬНОСТИ СПО

15.02.14 Оснащение средствами автоматизации технологических процессов и производств (ПО ОТРАСЛЯМ)

Квалификация выпускника: **Техник**

Рабочая программа учебной дисциплины разработана на основе Федерального государственного образовательного стандарта (далее – ФГОС) по специальности (специальностям) среднего профессионального образования (далее - СПО) / 15.02.14 «Оснащение средствами автоматизации технологических процессов и производств» (ПО ОТРАСЛЯМ)

**Организация разработчик**: ГБПОУ МО «Воскресенский колледж»

**Разработчик**:

*Тихонова Т.В*. – преподаватель ГБПОУ МО «Воскресенский колледж»

#### **Рецензенты**:

Комиссаров С.А. – преподаватель специальных дисциплин ГБПОУ МО «Воскресенский колледж»

Рабочая программа учебной дисциплины рассмотрена на заседании предметной (цикловой) комиссии компьютерных дисциплин

« $\_\_\_$ 201 $\_\_$ г.

Председатель предметной (цикловой) комиссии \_\_\_\_\_\_\_\_\_\_\_\_\_\_\_\_\_\_/

Утверждена зам.директора по УР \_\_\_\_\_\_\_\_\_\_\_\_\_\_\_\_\_\_/Куприна Н.Л./

«\_\_\_\_»\_\_\_\_\_\_\_\_\_\_\_\_\_\_\_\_201\_\_\_г.

## **СОДЕРЖАНИЕ**

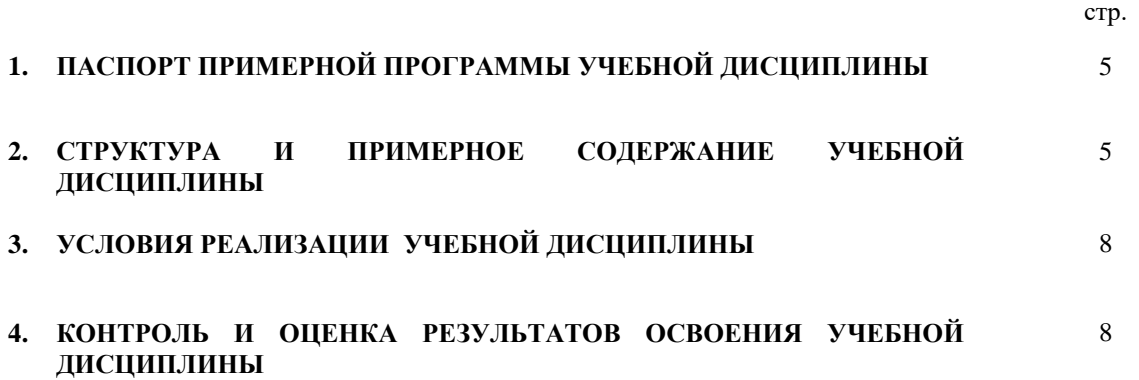

## **1. ПАСПОРТ ПРОГРАММЫ УЧЕБНОЙ ДИСЦИПЛИНЫ**

## **ЕН.02 ИНФОРМАЦИОННЫЕ ТЕХНОЛОГИИ В ПРОФЕССИОНАЛЬНОЙ ДЕЯТЕЛЬНОСТИ**

#### **1.1. Место дисциплины в структуре примерной основной образовательной программы**

Дисциплина ЕН.02. «Информационные технологии в профессиональной деятельности» принадлежит к математическому естественнонаучному циклу основной образовательной программы в соответствии с ФГОС по специальности 15.02.14 Оснащение средствами автоматизации технологических процессов и производств.

Учебная дисциплина «Информационные технологии в профессиональной деятельности» наряду с другими учебными дисциплинами обеспечивает формирование общих и профессиональных компетенций для дальнейшего освоения профессиональных модулей.

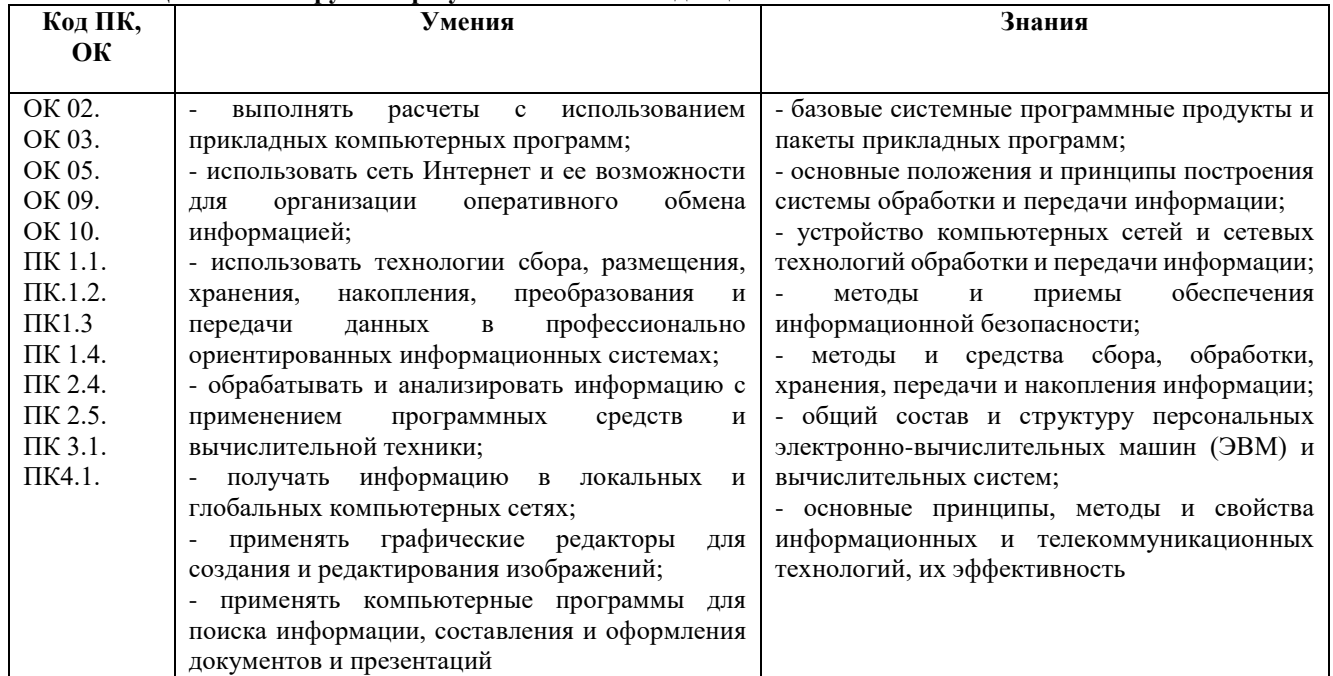

**1.2. Цель и планируемые результаты освоения дисциплины** 

## **2. СТРУКТУРА И ПРИМЕРНОЕ СОДЕРЖАНИЕ УЧЕБНОЙ ДИСЦИПЛИНЫ**

## **2. СТРУКТУРА И СОДЕРЖАНИЕ УЧЕБНОЙ ДИСЦИПЛИНЫ**

## **2.1. Объем учебной дисциплины и виды учебной работы**

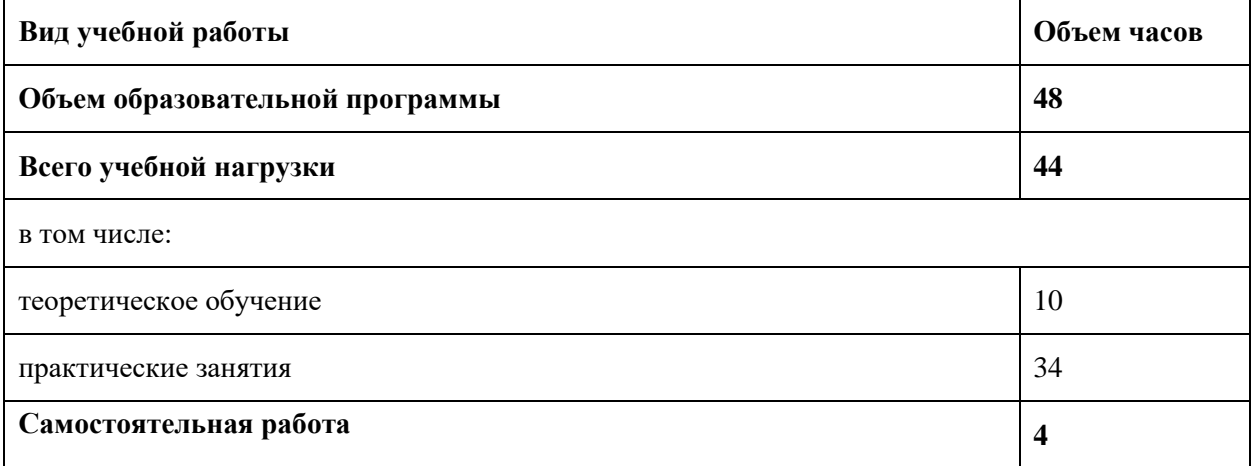

## 2.2. Примерный тематический план и содержание учебной дисциплины EH.02 «ИНФОРМАЦИОННЫЕ ТЕХНОЛОГИИ В ПРОФЕССИОНАЛЬНОЙ ДЕЯТЕЛЬНОСТИ»

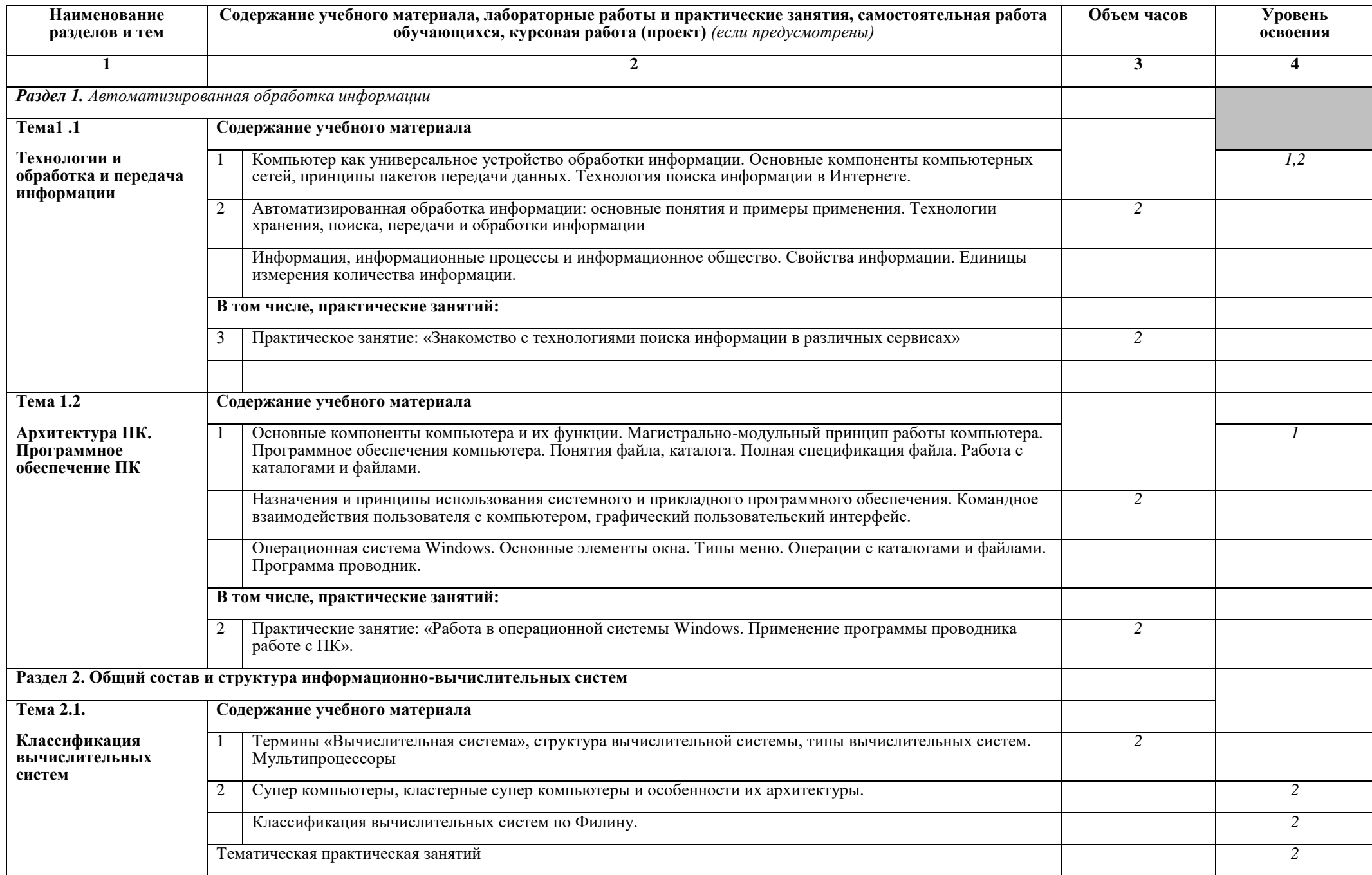

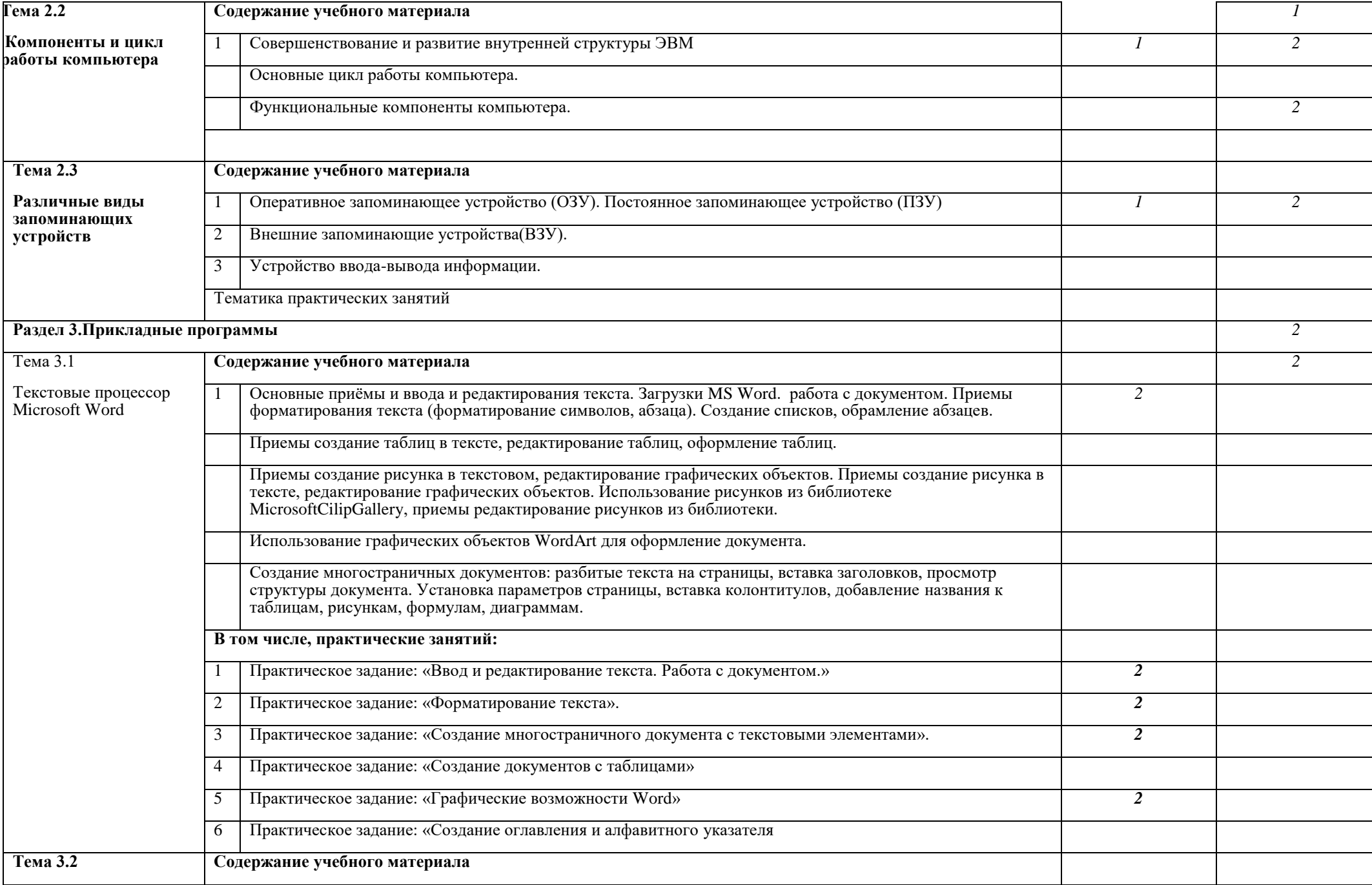

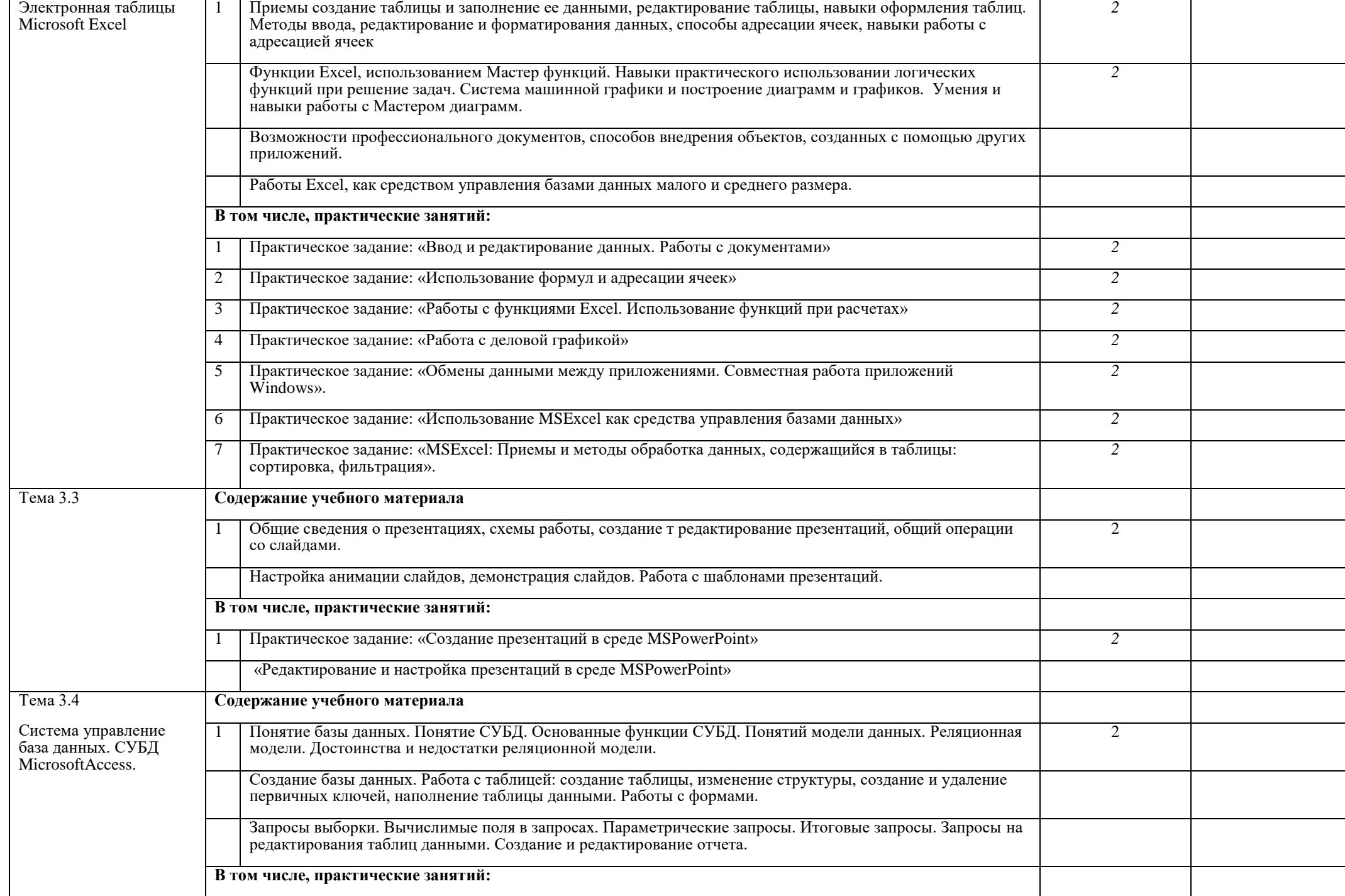

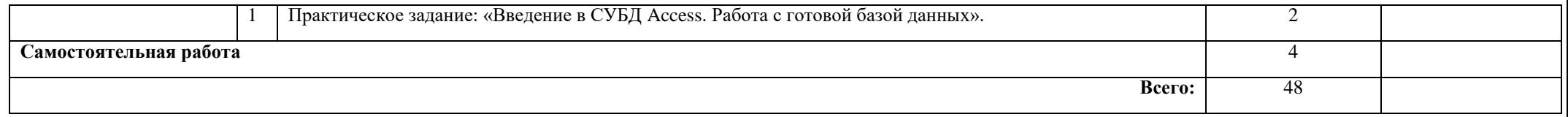

Для характеристики уровня освоения учебного материала используются следующие обозначения:

- 1. ознакомительный (узнавание ранее изученных объектов, свойств);
- 2. репродуктивный (выполнение деятельности по образцу, инструкции или под руководством)
- 3. продуктивный (планирование и самостоятельное выполнение деятельности, решение проблемных задач)

## **3. УСЛОВИЯ РЕАЛИЗАЦИИ УЧЕБНОЙ ДИСЦИПЛИНЫ**

## **3.1. Требования к минимальному материально-техническому обеспечению**

Реализация учебной дисциплины требует наличия учебной лаборатории инфокоммуникационных систем:

Оборудование лаборатории инфокоммуникационных систем:

*компьютеры,* 

*программное обеспечение,* 

*телевизор,*

*сетевое оборудование*

## **3.2. Информационное обеспечение обучения**

#### **Перечень рекомендуемых учебных изданий, Интернет-ресурсов, дополнительной литературы**

Основные источники:

1. Синаторов С.В. «Информационные технологии», учебное пособие, Альфа-М, ИНФРА-М, 2016

## 4. КОНТРОЛЬ И ОЦЕНКА РЕЗУЛЬТАТОВ ОСВОЕНИЯ УЧЕБНОЙ ЛИСПИПЛИНЫ

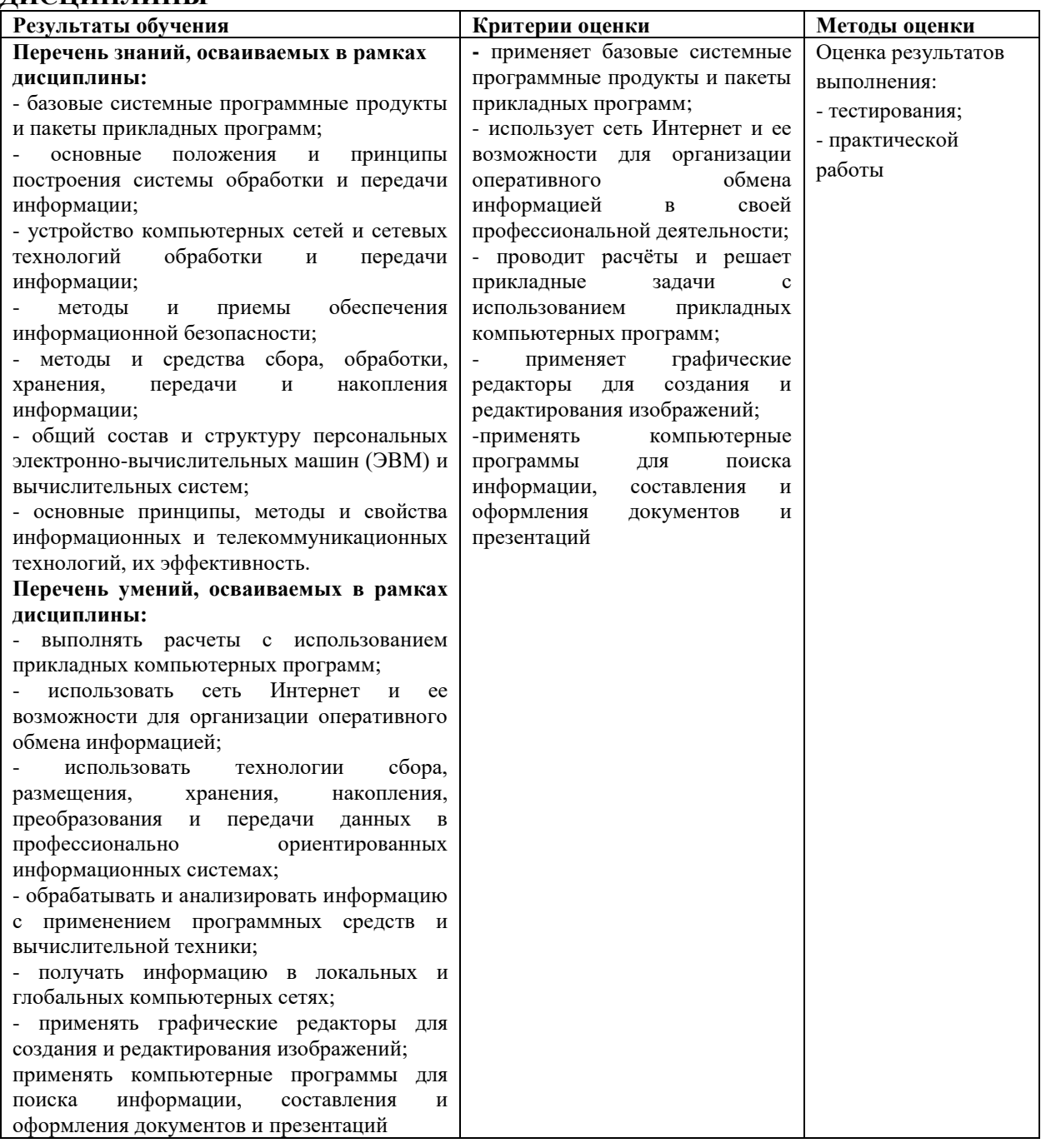